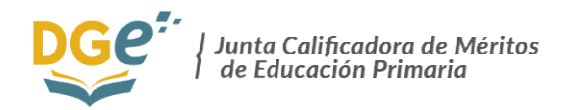

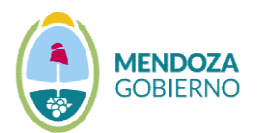

# CAMBIO DE MODALIDAD A JUNTA DE JÓVENES Y ADULTOS

## **REQUISITOS**

PARA REALIZAR LA SOLICITUD DE CAMBIO DE MODALIDAD DEL AÑO EN CURSO PRESENTAR:

NOTA (FORMATO **PDF**) QUE TENGA EXPRESA EN LA SOLICITUD LA MODALIDAD A LA QUE DESEA REALIZAR EL CAMBIO, FECHA Y FIRMA DEL DOCENTE:

## LA NOTA DEBE INCLUIR:

1-NOMBRE Y APELLLIDO.

2-CUIL.

- 3- TELEFONO PARTICULAR.
- 4- MAIL.

**5**-DOMICILIO (CALLE- DEPARTAMENTO- CÓDIGO POSTAL).

### ANEXAR EN PDF:

6-FOTOCOPIA DNI.

7- TITULO DEL PROFESORADO.

8- Resolución de último movimiento docente como titular en la provincia (ingreso a la docencia, traslado, permuta, etc.).

9- DECLARACION JURADA DE CARGO.

\*CON DICHA NOTA JUNTA CALIFICADORA DE PRIMARIA CALIFICADORA PRIMARIA ARMA EXPEDIENTE ELECTRÓNICO, ARMA EXPEDIENTE ELECTRÓNICO, CUYO NÚMERO DE EXPEDIENTE DEBERÁ COLOCAR EN LA GRILLA DE LA RESOLUCION DE A DE LA RESOLUCION DE TRASLADOS DEFINITIVOS DE AMBAS JUNTAS \* \*.

\*EL NÚMERO DEL EXPEDIENTE ELECTRÓNICO DEL EXPEDIENTE SE SOLICITARÁ ALSIGUIENTE CORREO ALSIGUIENTE CORREO ELECTRÓNICO:

### juntaprim@mendoza.edu.ar

\* En la siguiente hoja se adjunta formulario (descargar y completar para anexar a la nota de la solicitud y enviar todo formato PDF).